## *Gateway To Technology™*  **Pre-training Experience Survey**

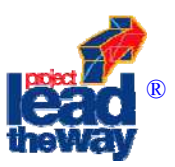

The Project Lead The Way® Summer Training Institute (STI) brings together classroom teachers from various subject areas and with varying levels of experience. In order to help your STI instructors prepare to efficiently teach to a diverse audience we ask that you take a few moments to complete the following pre-assessment tool. Your responses will only be shared with your STI instructor. **Please return the completed form to the Affiliate Director prior to your arrival at the STI. If you do not return the form prior to the STI, you will have to complete the form as part of the onsite registration process.** 

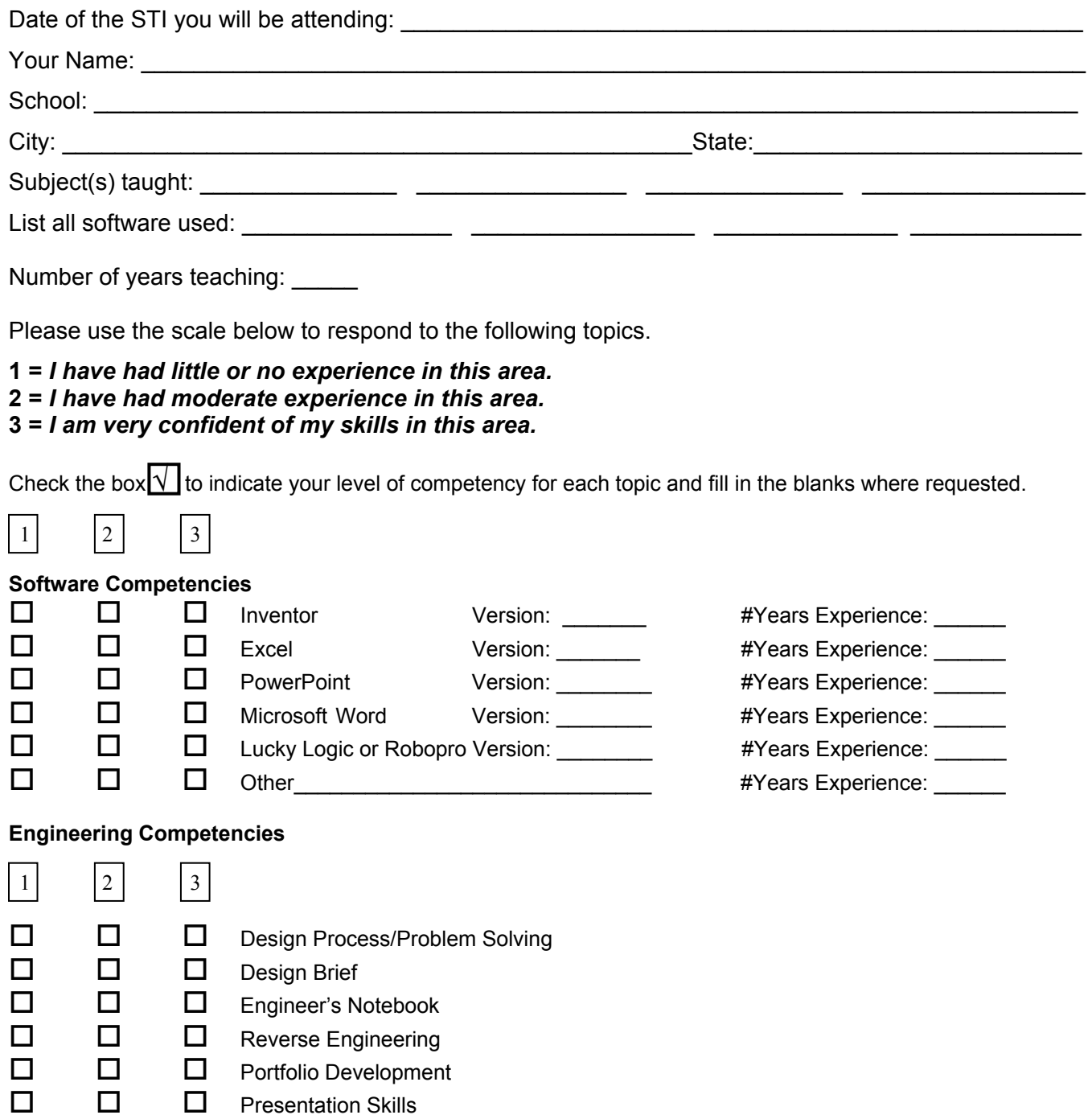

## **Mathematics Concepts**

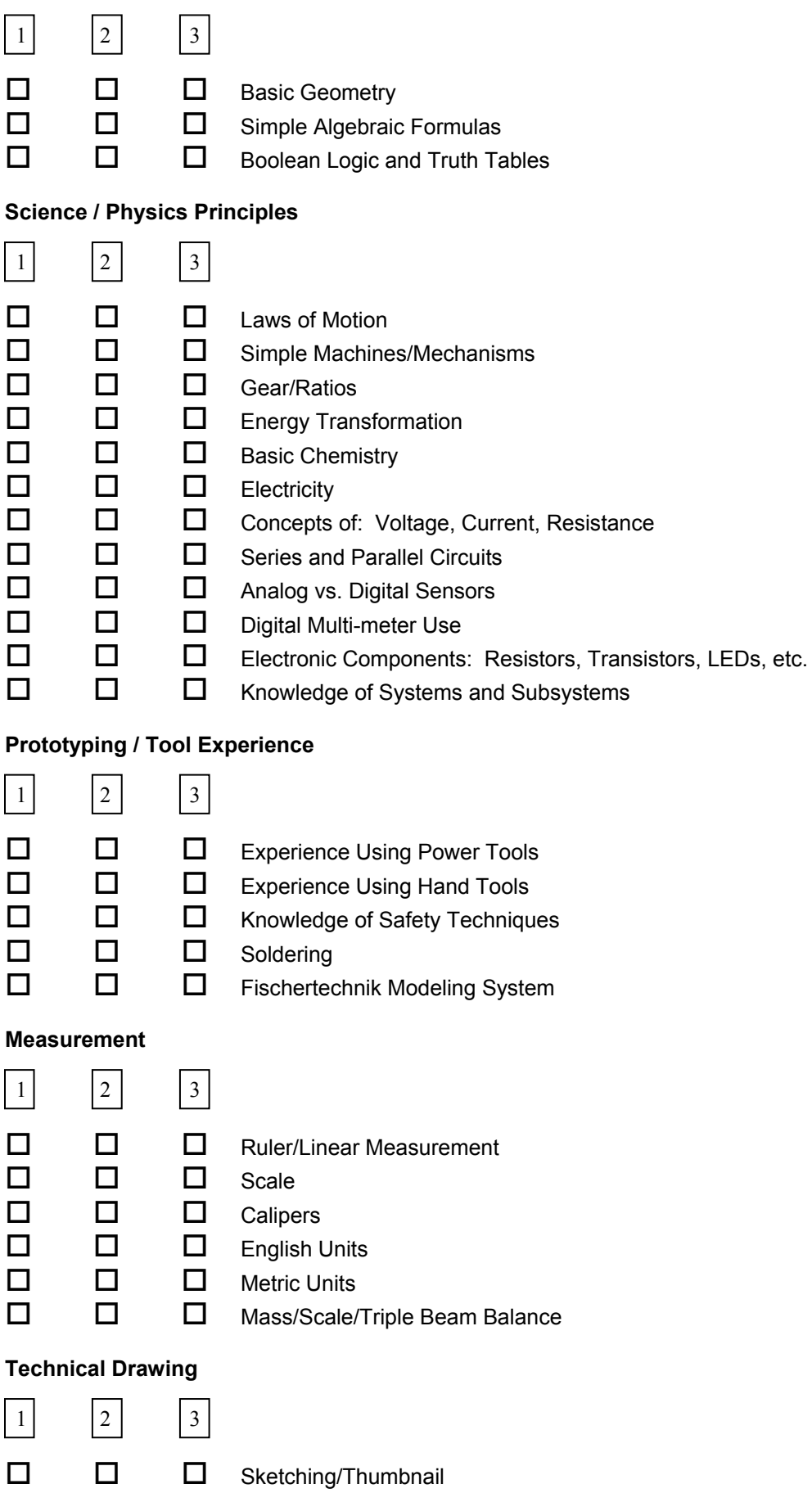

## **Technical Drawing (Cont.)**

 $\overline{\phantom{0}}$ 

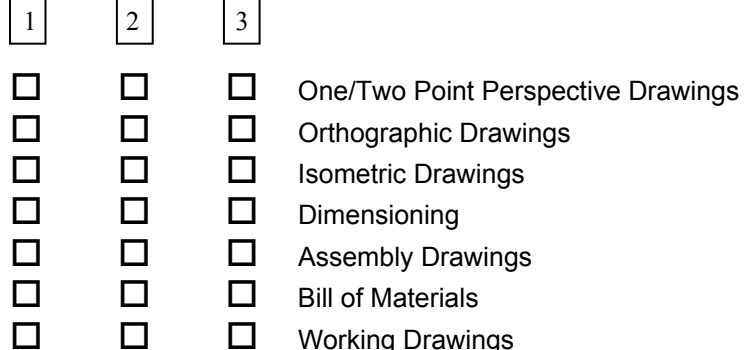

## **Computer Skills**

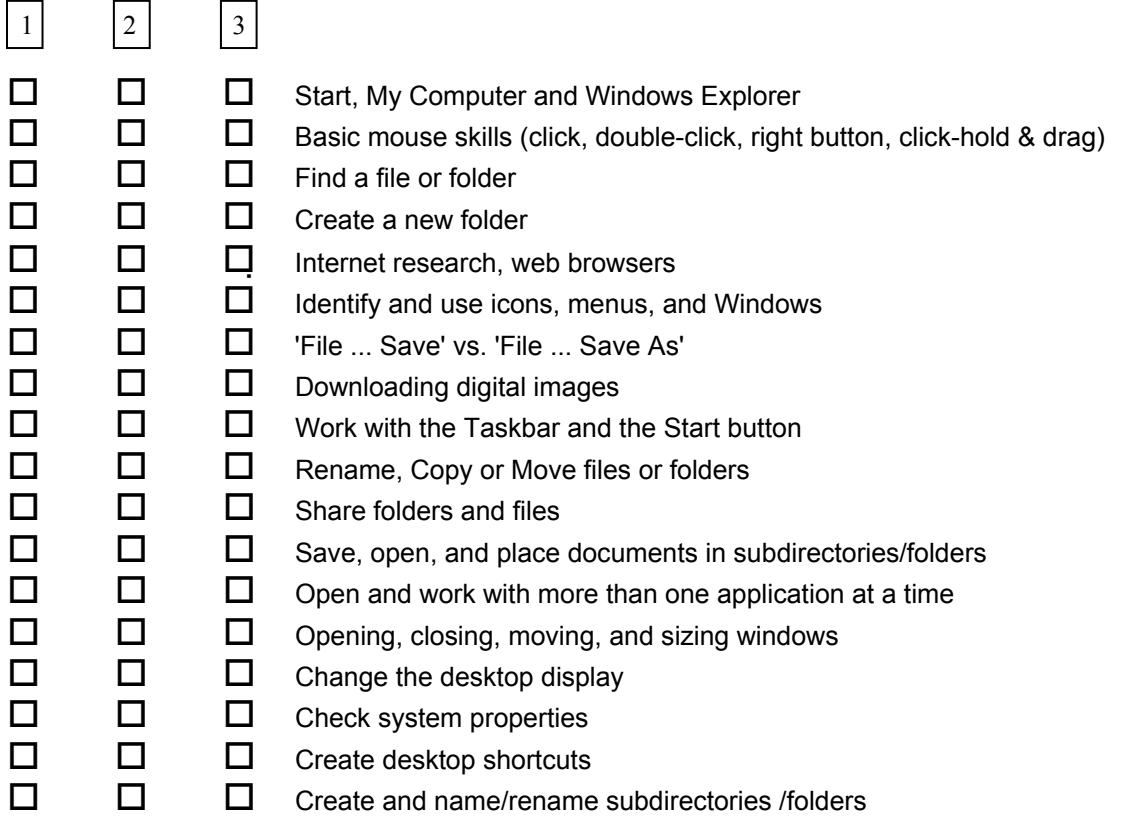

It is our intent to take a digital picture of each participant, list their school and email addresses and assemble the information on a master sheet. The class list will be distributed to each member of the current class for personal use as a future reference. Additional photographs or video of participants will be taken throughout the summer training and may be added to curriculum resources and used for instructional purposes.

**I hereby give my permission for my picture to be taken and used solely for the purpose described above.** 

Name (print) \_\_\_\_\_\_\_\_\_\_\_\_\_\_\_\_\_\_\_\_\_\_\_\_\_\_\_\_\_\_\_\_\_\_\_\_\_\_\_\_\_\_\_\_\_\_\_\_\_\_\_\_\_\_\_\_\_

Signature\_\_\_\_\_\_\_\_\_\_\_\_\_\_\_\_\_\_\_\_\_\_\_\_\_\_\_\_\_\_\_ Date \_\_\_\_\_\_\_\_\_\_\_\_\_\_\_\_\_\_\_

*Please use the back of this sheet to identify what you wish to gain from taking this training. Also note any special needs or concerns you may have. Thank You!*